## SAP ABAP table IUUC\_WD\_REPL\_MASTER\_JOB {Schema load jobs}

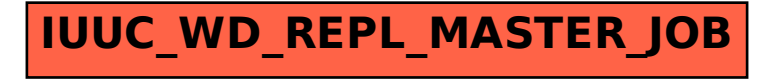